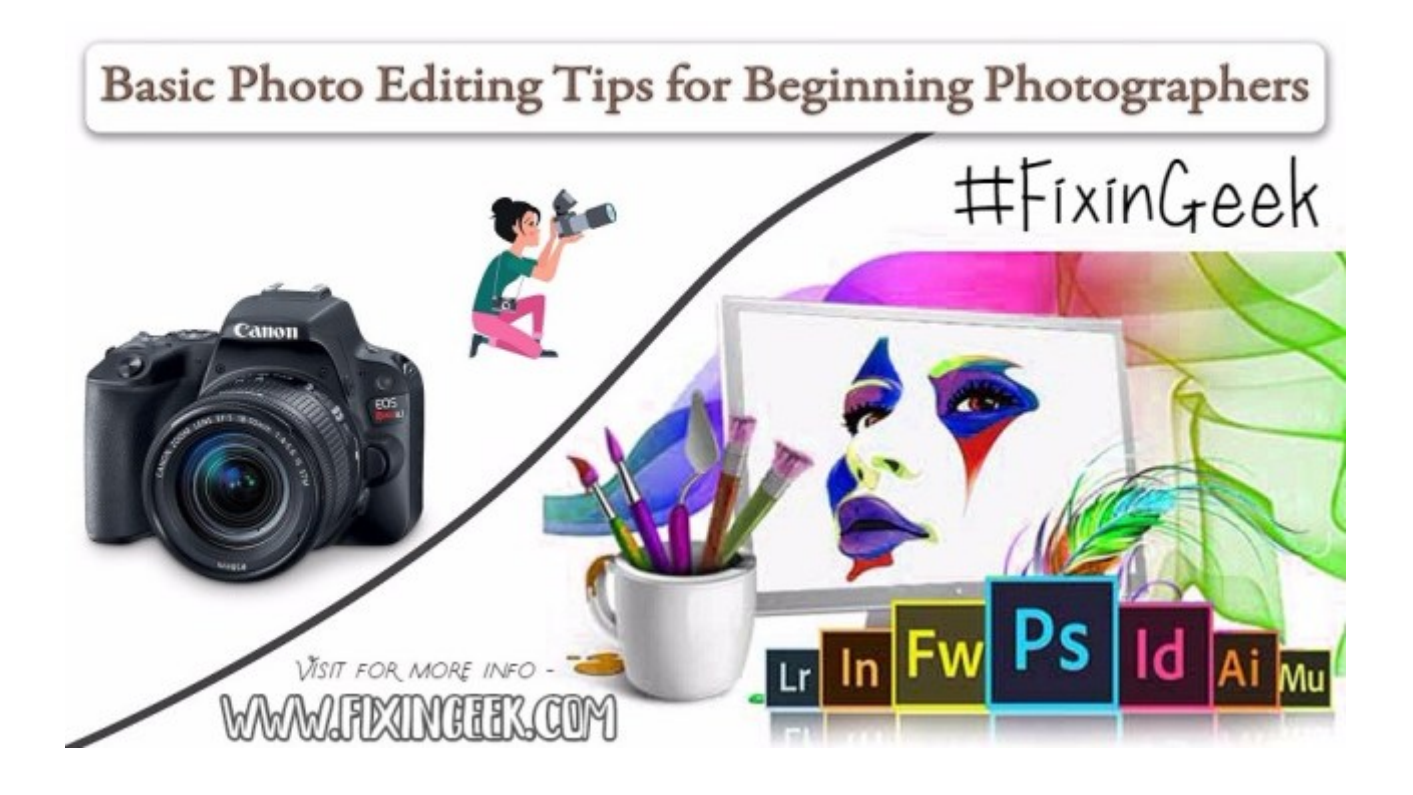

# **[Basic Photo Editing Tips for](https://www.fixingeek.com/basic-photo-editing-tips-for-beginning-photographers/) [Beginning Photographers](https://www.fixingeek.com/basic-photo-editing-tips-for-beginning-photographers/)**

Hello, World

Welcome to FixinGeek, by this post you will know about some basic photo editing tips for beginning photographers and lots more…

## **Photo Editing Tips For Beginner Photographers –**

So you've been snapping these extraordinary photographs, and you're nailing your shot in camera. However, your photographs still aren't exactly perfect. And for this reason at the

beginning of your photography life photo editing come first as the most important factor.

So what will happen if you cannot handle the photo editing software technology? Or you are just feeling too time-consuming to edit a single image? And so many conditions are sparking in your eyes. Perhaps you are confused and making things complicated.

But we are here to encourage you for photo editing instead of getting scared through quick, simple guidelines. What are you thinking? Don't believe it? Then keeps read on our article get to know how to polish your images until its shine through a necessary photo editing process.

We have set some simple and effective principles as basic photo editing tips here. We hope you can work with all of these correctly to set up impressive editing in the future.

### **Photo Editing Software / Basic Photo Editor –**

Its always good to start with some free editing software. Because, free stuff lets you do more practice without cost anything, and you can spend somewhere else, if necessary. The following are the most regularly utilized free photo editing software.

**Picasa –**

It offers to adjust the shadows and highlights of a dull image and comes in completely free.

#### **PhotoPlus** –

Its offers using different tools an image such as layer effects, erase tools, clone, smudge, selection, and so on. So, you can cover at least basic free editing with this software.

#### **GIMP** –

If you are interested to learn advanced photoshop, then GIMP is for you. GIMP offers photoshop plug-ins and advanced versions like layer masks, smart selection tools, layer

transparency, basic vector graphic support, etc.

After a free version, you

can now move for cost-effective photo editing software's. Such as:

- Adobe Lightroom
- Adobe photoshop elements
- Corel Paint Shop Pro
- Microsoft Digital Image Suite.
- Ulead PhotoImpact

#### **Expensive photo editing software** –

- Adobe Photoshop
- Macromedia Fireworks

It's good to know about different software according to the price tag. But what we suggest for the beginners to concentrate on photographic tips, tricks, styles, and rules to take out the best image. As per software concern, they can start with the free version.

#### **Photo editing rules** –

- Consider the Grid When taking the Shot according to the rule of thirds.
- Avoid zoom and use a high-quality tripod.
- Space should be balanced and neutral, with no biases
- Do the experiment always.
- Blacks should be black.
- Whites should be white.
- Take more photos than it's needed.
- Don't over-saturate images.
- Use crop to optimize.
- Flash natures should be more realistic and consistent.
- An image should be in level or straight.
- Checkout tilt-shift whenever take photos
- Fix and eliminate "red-eye" issues when the flash used.
- Work with the contract, saturation, and brightness.
- Sharpen all images last and do it carefully
- Save images based on their intended use
- Always take a copy of the original photo and stay natural
- For easy identification, rename or save images based on the event.
- To do professional style, photography above rules should follow strictly.

#### **Photo editing style** –

We know photography is an art, but sometimes it needs some style modification if anyone considers it competitively. So, learning about photo editing style is highly required, particularly if you want to make your good photos great.

- Know about deep etch service in details.
- Avoid harsh or dramatic color edits
- Eliminate Distracting or Excessive Elements.
- Create Tools or use software for Consistency.
- Do actions such as Adjusting and correcting colors.
- Auto Colour / Auto Levels, light, and retouching.
- Hue / curves/ saturation / level
- Cropping Toning and desaturating.

As mentioned earlier, deep etch service is an essential part of photo editing style. So, let's see about this in details.

**Why deep etch service is necessary to learn as basic photo editing tips?**

The term Deep Etching Service well known in the photo editing field. In general, it means to remove or to expel something from a photograph. To be very specific, it indicates to take out a particular part of a picture and replace it with a relevant image to get the complete picture. As a result, the photographs get an extraordinary look by using this Service as the photographers can change the whole appearance as well.

#### **There are different types of deep etching services** –

- Object Deep Etching
- Multiple Deep Etching
- Product Deep Etching
- Fashion Gadget Deep Etching
- Photo Object Remove
- Photo Cut Out
- Clipping Path
- Background Remove

However, you might be wondering What Type of Image Formats under Deep Etch Service? Well, you will be happy to know all types of files including TIFF, TIF, JPG, ZIP, RAR, 7z, JPEG, PSD, PDF, RAW, PNG, GIF, etc. are possible to format under this service. So, by this time it's very clear how important and beneficial of using this service in your photograph. On the other hand.

 $I$  It's affordable

Easy to use

The way to get the outstanding, professional standard great photographs by using a simple technique.

Usually, you can use this service for editing photos of

- E-commerce websites and service
- Model products.
- Magazines.
- Web design sites
- Photo studios.
- Pre-press studio.
- Printing companies.
- Fashion photographers.
- Catalog companies and so forth.

Although it's not a difficult task we recommended to learn it professionally from experts to get the best result out of deep etching service.

**Conclusion** – Finally, there are many different ways of representing Basic Photo Editing Tips and show rich creativity. Do you know photography is full of fun and always being an exciting event? No matter which tool you are using but remember that Photo editing for beginners is just as the simple camera cannot convey your vision as an image.

Thank you for reading, Stay Tuned with FixinGeek And Comment Below if you have any question in your mind we happy to Help you…

**Read More :-**

- [Useful YouTube Keyboard Shortcut Keys](https://www.fixingeek.com/useful-youtube-keyboard-shortcut-keys/)
- [10 Hidden IOS Features, Which Many Do Not Guess](https://www.fixingeek.com/10-hidden-ios-features-which-many-do-not-guess/)
- [Top 6 Fixes For Common PC Problems](https://www.fixingeek.com/top-6-fixes-for-common-pc-problems/)
- [Convert Your Non-Touch Screen Computer Into Touch Screen](https://www.fixingeek.com/convert-non-touch-screen-computer-into-touch-screen/)

[What is Storage Devices?](https://www.fixingeek.com/storage-devices/)

Don't forget to share with others. If Have any tips and suggestions then plz Let me know and I'd be happy to add them….